## 北大数据库及应用上机步骤与操作说明 PDF转换可能丢失图

https://www.100test.com/kao\_ti2020/158/2021\_2022\_\_E5\_8C\_97\_ E5\_A4\_A7\_E6\_95\_B0\_E6\_c67\_158667.htm

1 Windows NT

2 Visual FoxPro VFP 3 VFP SET SAFETY OFF SET DEFAULT TO Z  $\land$ 

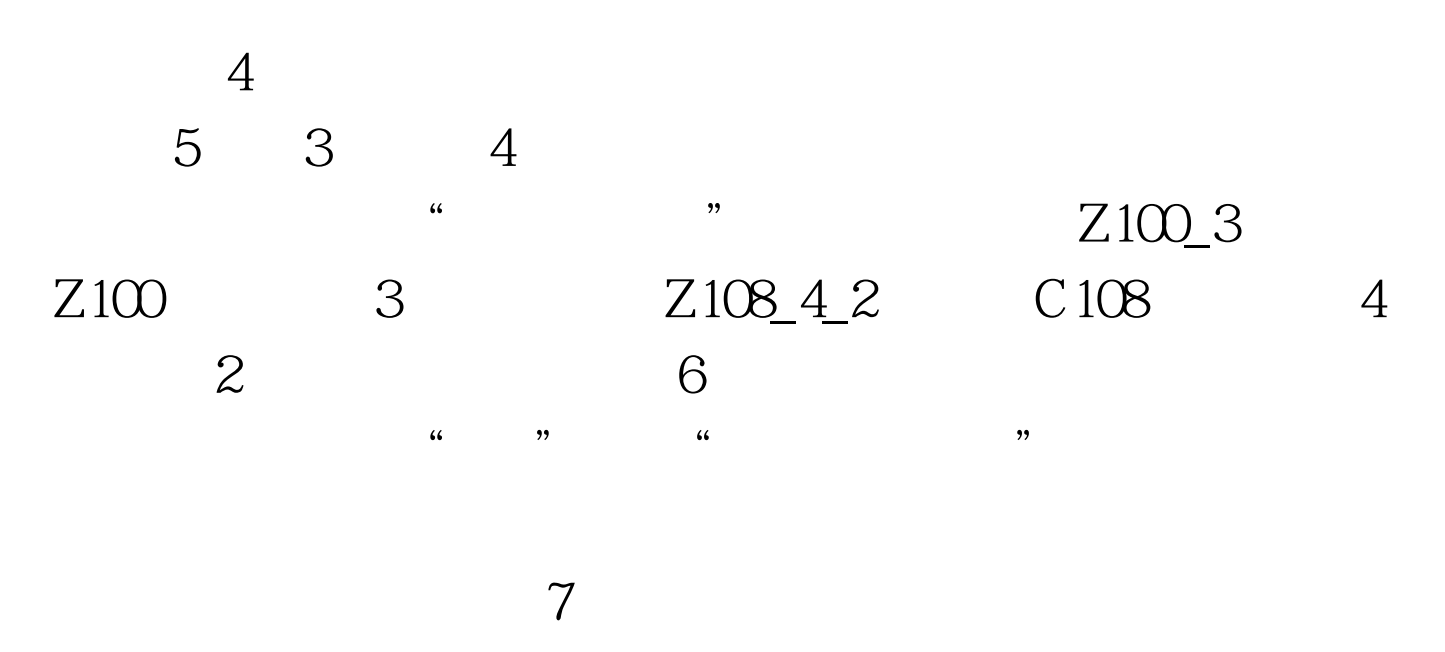

 $100Test$ www.100test.com